# ECE 3120 Computer Systems Arithmetic Programming

Manjeera Jeedigunta http://blogs.cae.tntech.edu/msjeedigun21 Email: msjeedigun21@tntech.edu Tel: 931-372-6181, Prescott Hall 120

#### □ Today:

### **Multiplication and Division Examples**

#### $\mathcal{L}_{\mathcal{A}}$ BCD

#### **Multiplication and Division**

Table 2.1 Summary of 68HC12 multiply and divide instructions

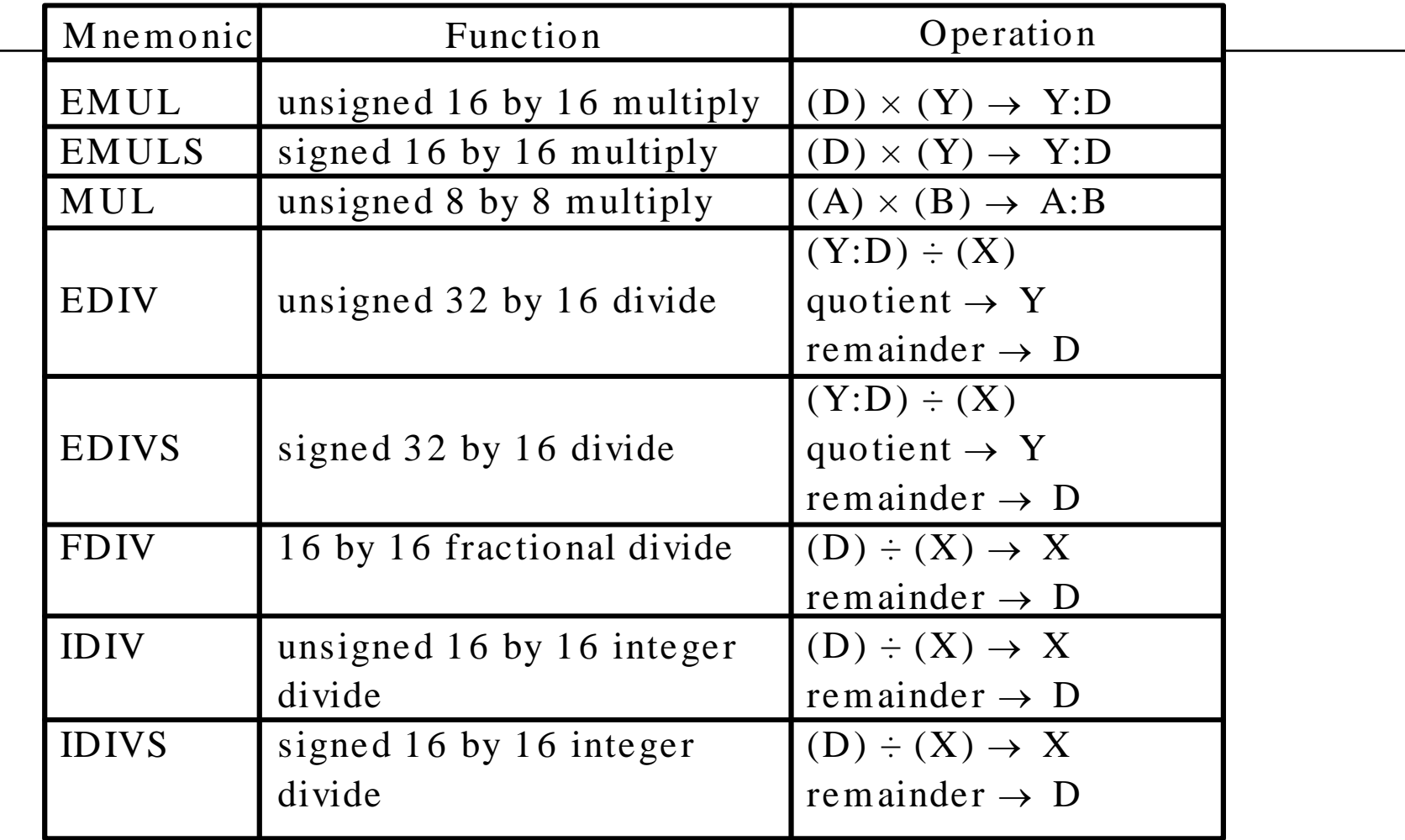

**Example 2.10'** Write an instruction sequence to multiply the 16-bit numbers stored at \$800-\$801 and \$802-\$803 and store the product at \$900-\$903.

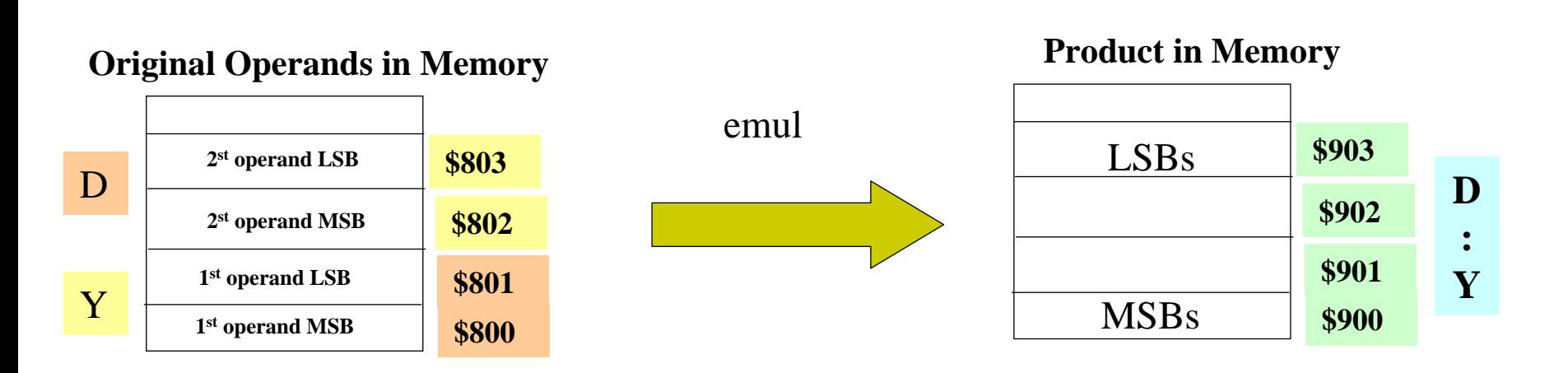

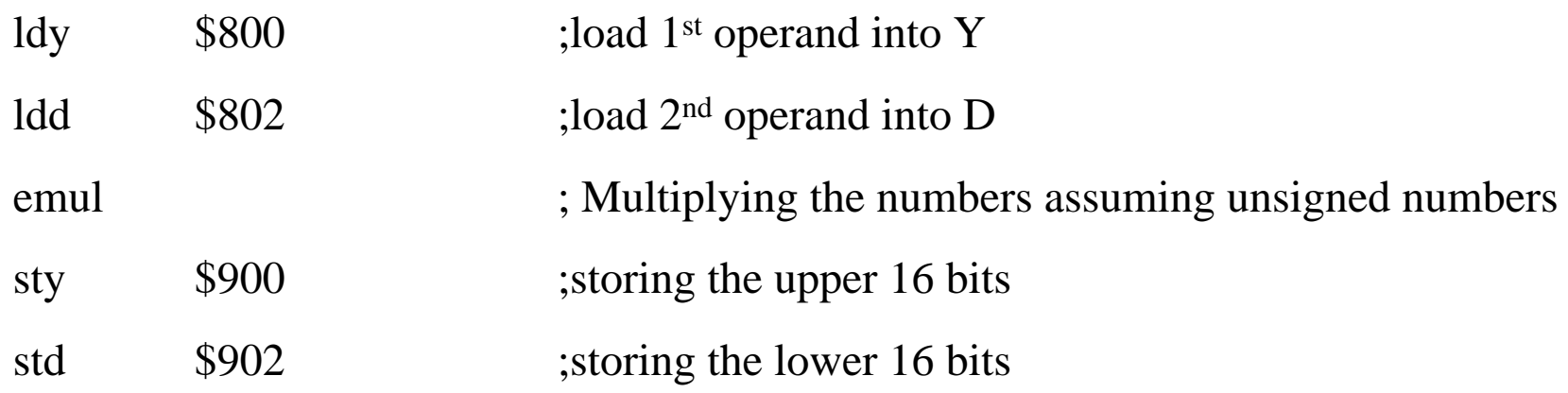

**Example 2.11** Write an instruction sequence to divide the signed 16-bit number stored at \$1005-\$1006 by the signed 16-bit number stored at \$1020-\$1021 and store the quotient and remainder at \$1030-\$1031 and \$1032-\$1033, respectively.

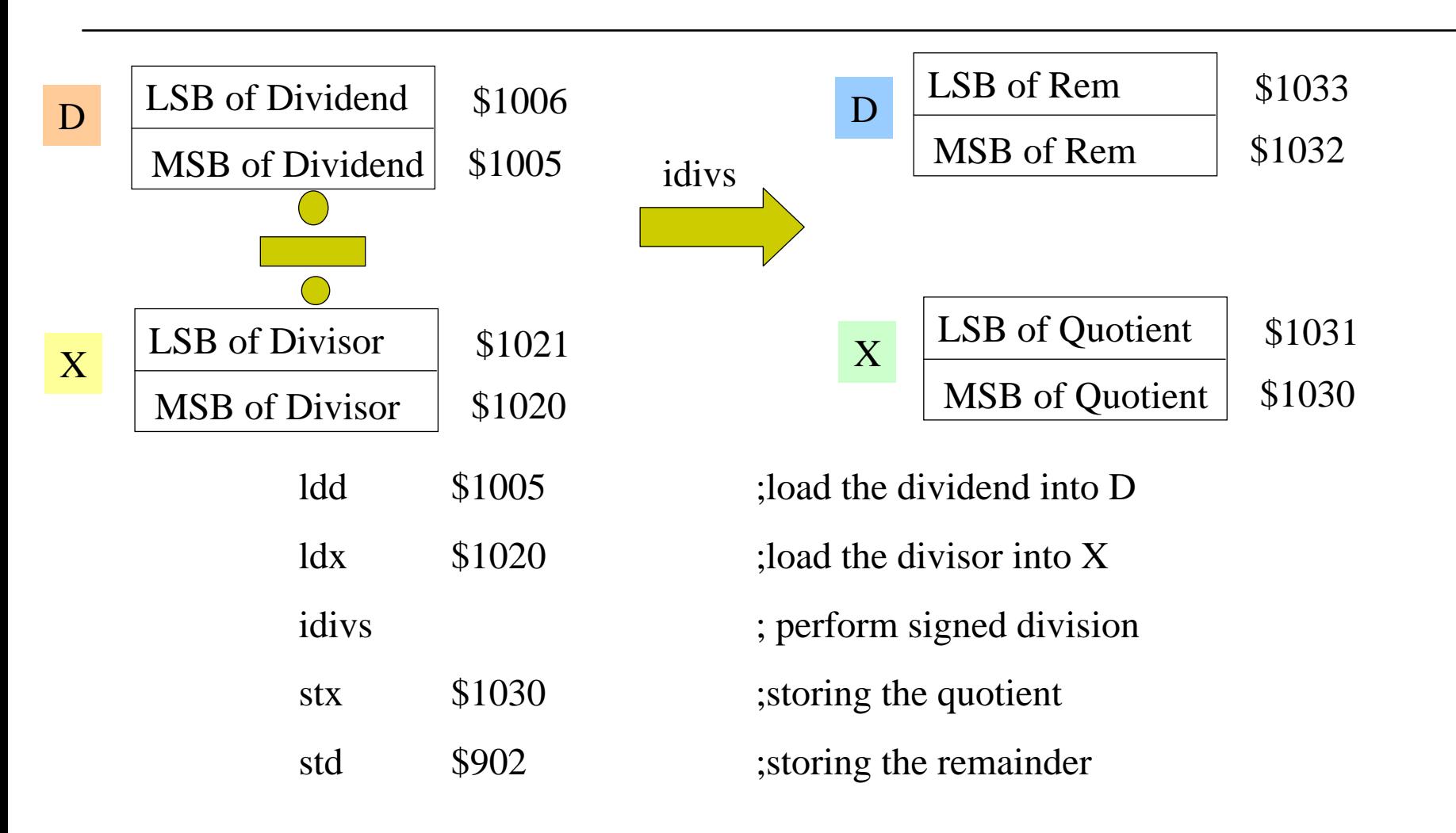

#### **Illustration of 32-bit by 32-bit Multiplication**

-Two 32-bit numbers M and N are divided into two 16-bit halves

 $\rm M = M_{H}M_{L}$ 

 $\rm N$   $=$   $\rm N_H$  $\rm N_L$ 

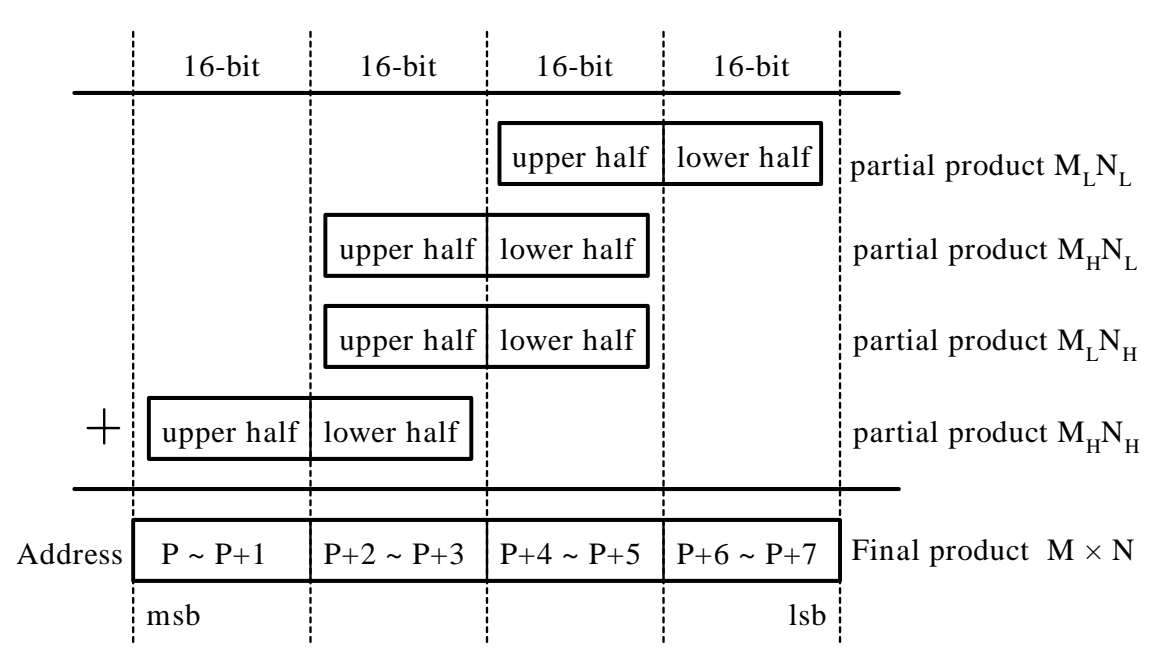

Note: msb stands for most significant byte and lsb for least significant byte

Figure 2.3 Unsigned 32-bit by 32-bit multiplication

**Example 2.12** Write a program to multiply two unsigned 32-bit numbers stored at M~M+3 and N~N+3, respectively and store the product at P~P+7.

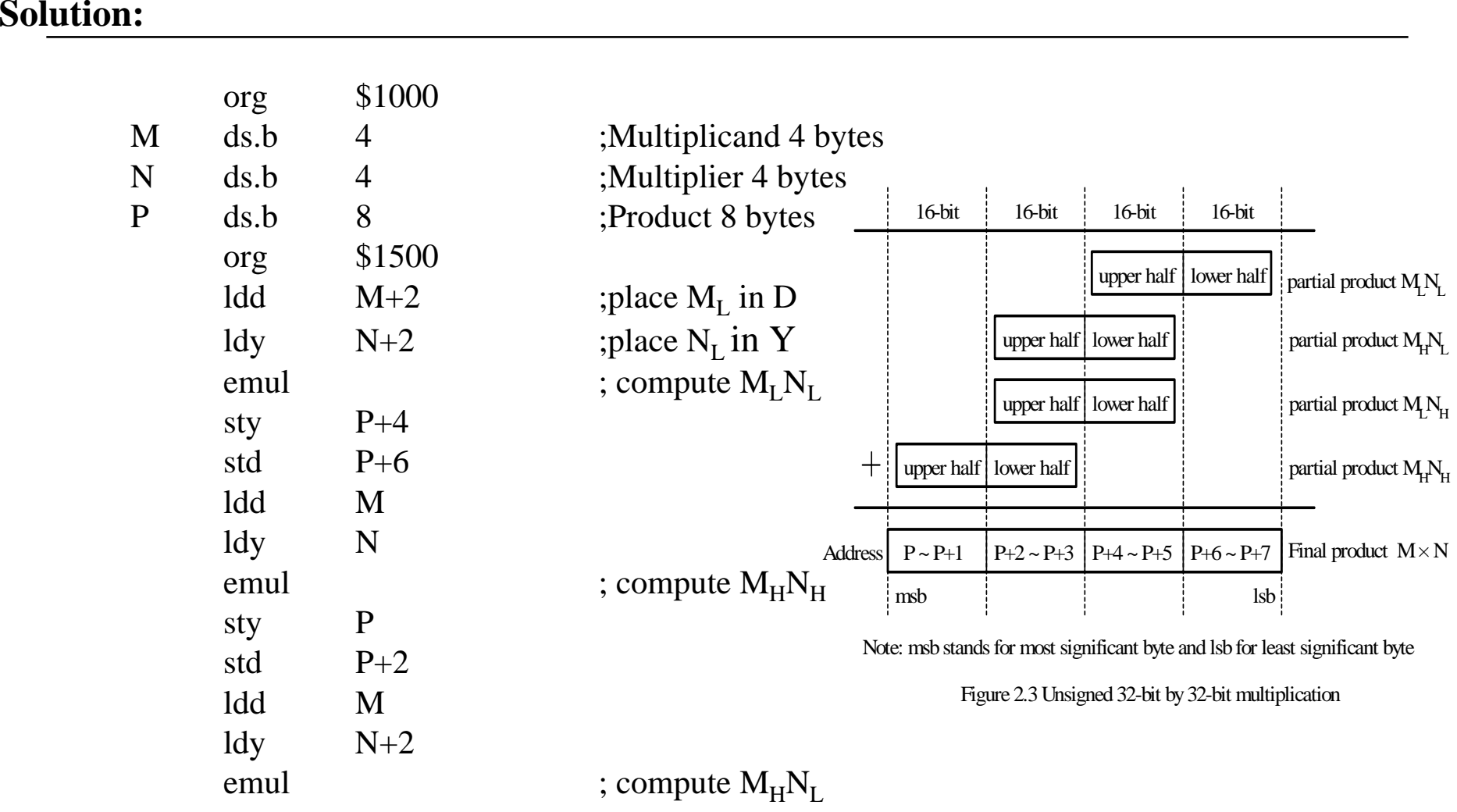

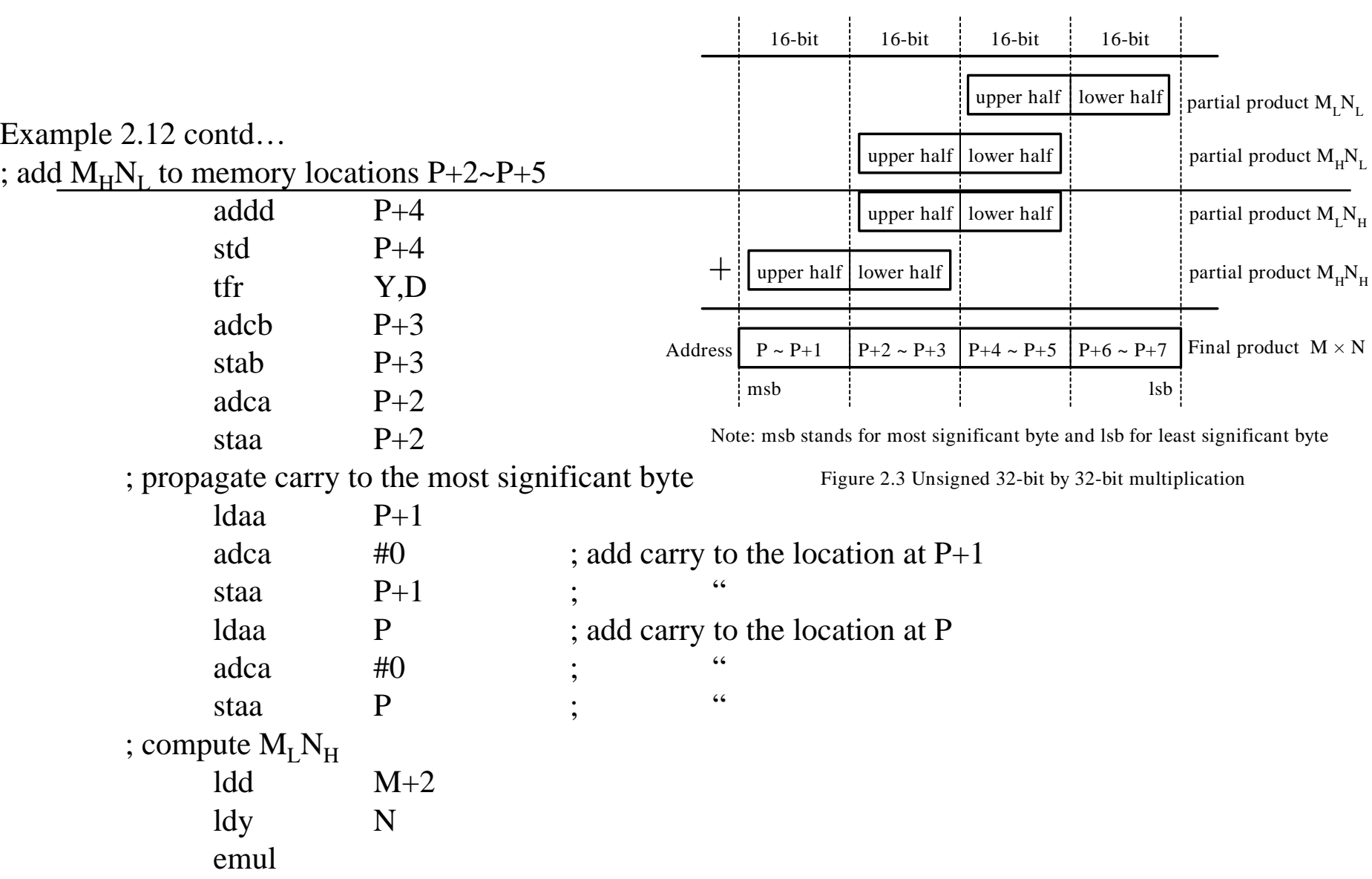

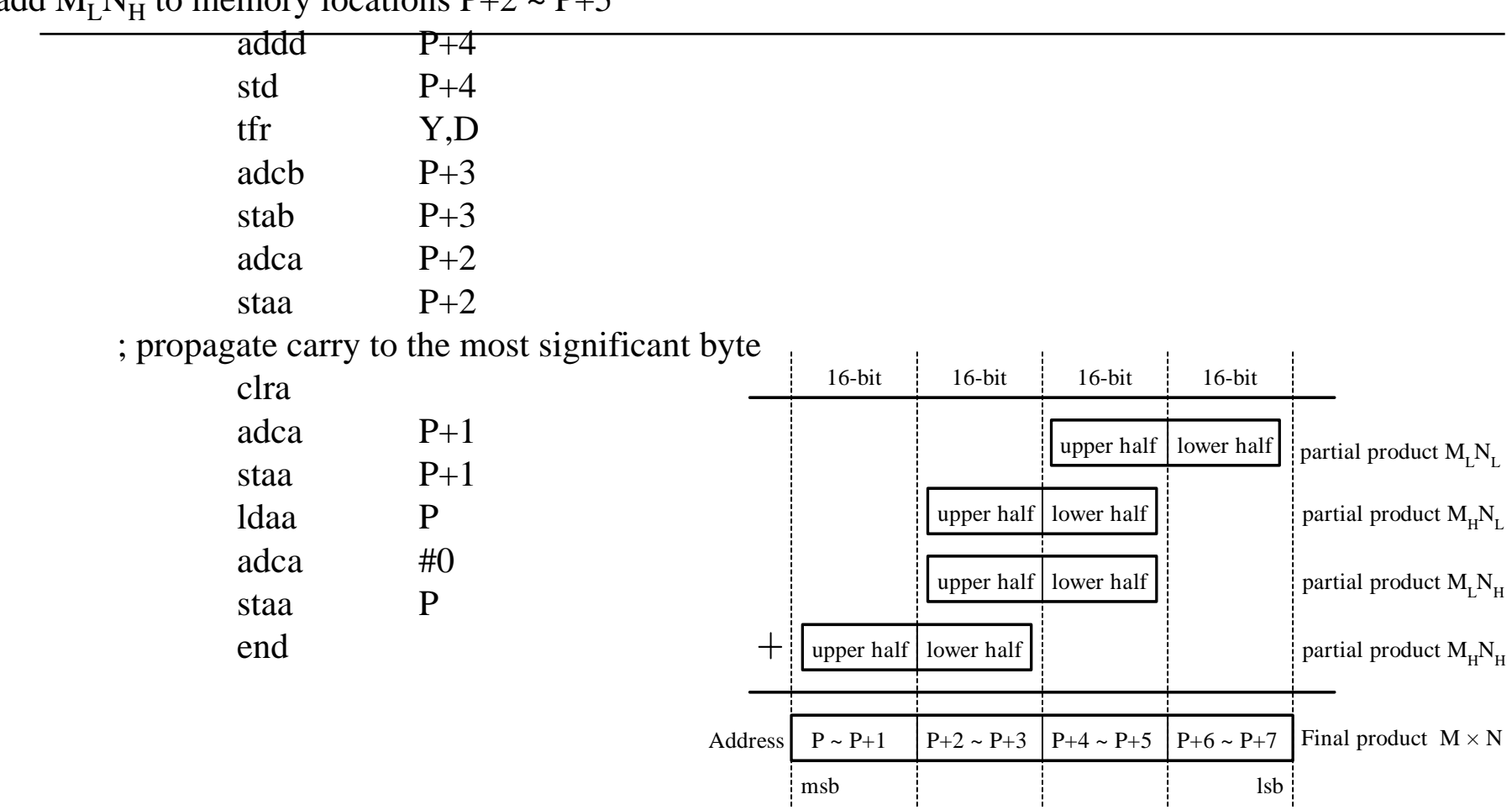

; add  $\rm M_LN_H$  to memory locations P+2 ~ P+5

Example 2.12 contd..

Note: msb stands for most significant byte and lsb for least significant byte

Figure 2.3 Unsigned 32-bit by 32-bit multiplication

#### **BCD Numbers and Addition**

- Each digit is encoded by 4 bits
- -Two digits are packed into one byte
- - The addition of two BCD numbers is performed by binary addition and an adjust operation using the DAA instruction.
- - The instruction DAA can be applied after the instructions ADDA, ADCA, and ABA.
- Simplifies I/O conversion

For example, the instruction sequence

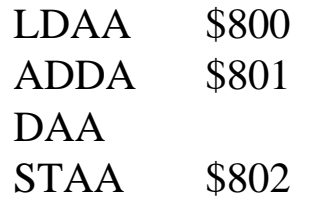

adds the BCD numbers stored at \$800 and \$801 and saves the sum at \$802.

**Example 2.13'** Write a program to convert the 16-bit number stored at \$800-\$801 to BCD format and store the result at \$900-\$904. Convert each BCD digit into its ASCII code and store it in one byte. **Solution:** 

- -A binary number can be converted to BCD format by using repeated division by 10.
- -The largest 16-bit binary number is 65535 which has five decimal digits.
- - The first division by 10 obtains the least significant digit, the second division by 10 obtains the second least significant digit, and so on.

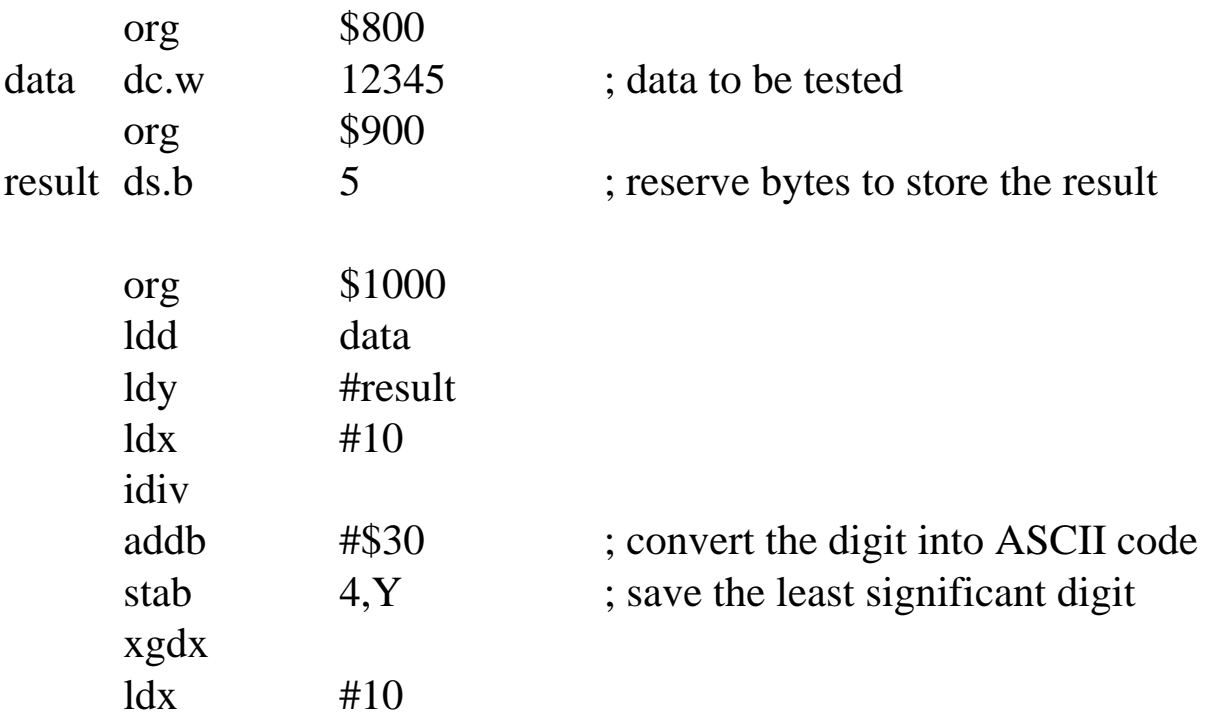

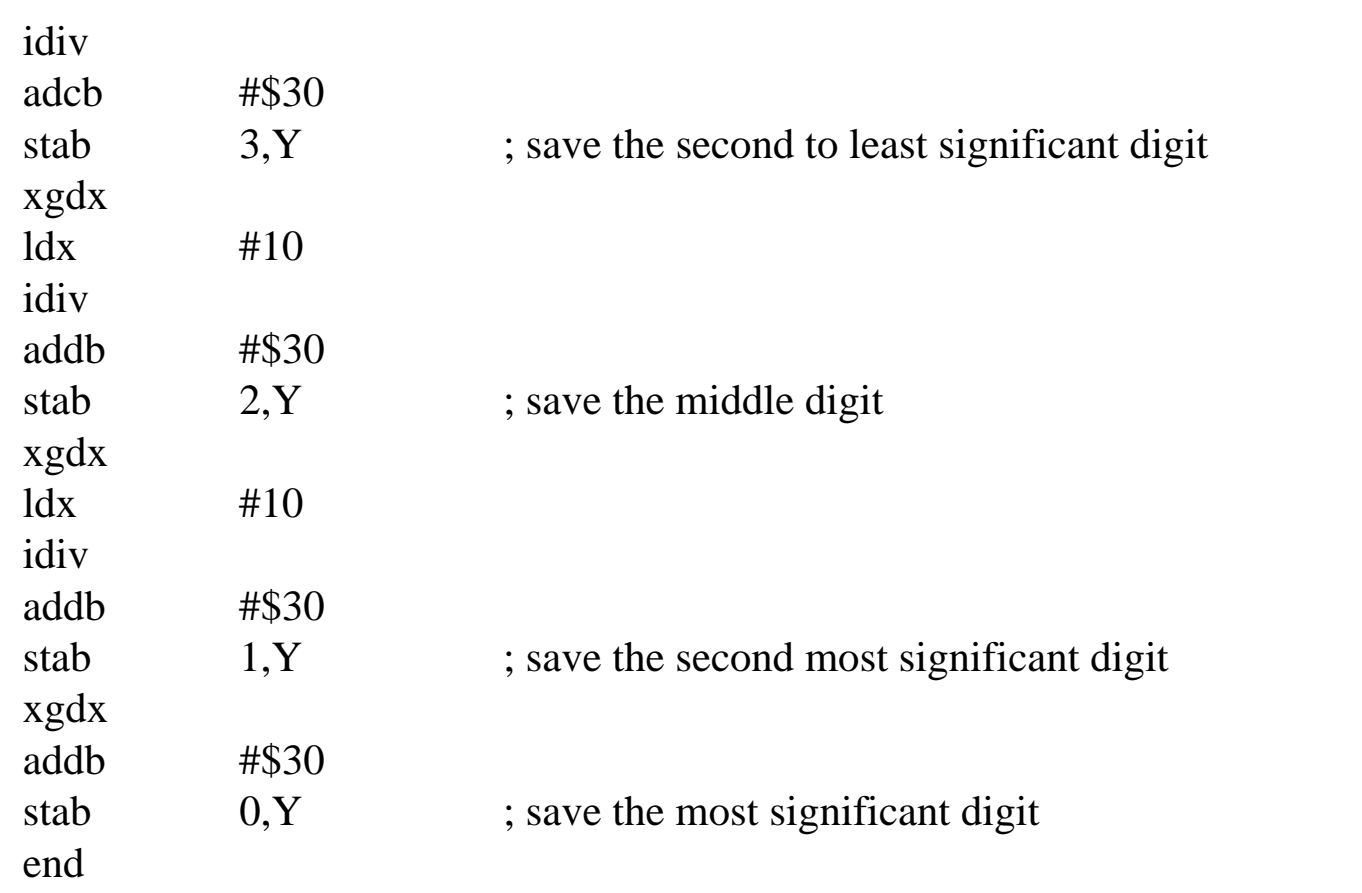

## Next…

- Program Loops
- □ Read Chapter 2.6